## U9022 耐压测试仪通讯协议

U9022 耐压测试仪与 PC 机通过 RS232C 进行通讯,上传和下传数据时都采用 9600 的波特率。

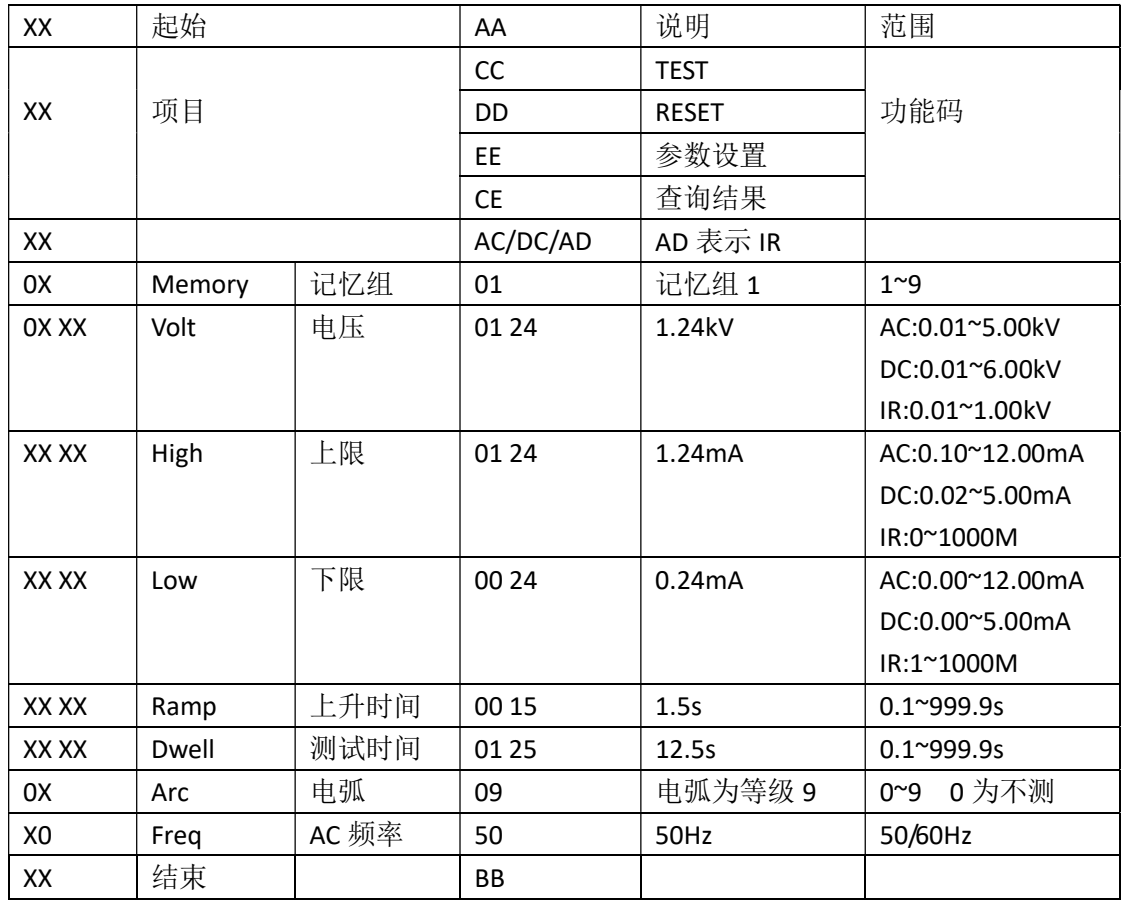

例如:

- 1. 测试命令 AA CC BB
- 2. 复位命令 AA DD BB
- 3. 查询命令 AA CE BB

输出数据格式:测试电压;实际电流(IR 时为绝缘电阻值);测试结果 3.00kV;0.02mA;PASS 换行

## 注意:返回数据总是以换行符结束。

测试结果:Test 表示测试中、OFL 表示测试崩溃、HIGH 表示超出上限、LOW 表示低于 下限、ARC 表示电弧不良、PASS 表示测试通过、----表示测试终止。

4. 设置 IR AA EE AD 01 01 00 10 00 00 02 00 30 BB

表示设置 IR 测试, 记忆组 1, 1.00kV, 上限 1000M, 下限 2M, 测试时间 3.0s 5. 设置 AC AA EE AC 02 03 22 03 00 00 05 00 20 01 00 05 50 BB

> 表示设置 AC 测试,记忆组 2, 3.22kV, 上限 3.00mA, 下限 0.05mA, 上升时 间 2.0s, 测试时间 10.0s, 电弧等级 5, 测试频率 50Hz

- 6. 设置 DC AA EE DC 03 02 10 03 00 00 05 00 20 01 00 05 BB 表示设置 DC 测试,记忆组 3, 2.10kV, 上限 3.00mA, 下限 0.05mA, 上升时 间 2.0s,测试时间 10.0s,电弧等级 5
- 7. 设置测试功能 AA DE XX BB (XX 为:00:W、01:I、10:W-I、11:I-W)

## SCPI 命令格式(注意:结束符是 0x0A)

FETCh? 查询命令, 返回数据格式和 AA CE BB 返回数据一样 SETup:FUNCtion {W | I | W-I | I-W} 设置测试功能 SETup:FUNCtion? 查询测试功能 SETup:IR 1,1.00kV,1000M,2M,3.0s 表示设置 IR 测试,记忆组 1, 1.00kV, 上限 1000M, 下限 2M, 测试时间 3.0s SETup:IR? 返回 IR 设置参数

SETup:AC 2,3.22kV,3.00mA,0.05mA,2.0s,10.0s,5,50

表示设置 AC 测试,记忆组 2, 3.22kV, 上限 3.00mA, 下限 0.05mA, 上升时间 2.0s, 测 试时间 10.0s, 电弧等级 5, 测试频率 50Hz

SETup:DC 3,2.10kV,3.00mA,0.05mA,2.0s,10.0s,5

表示设置 AC 测试,记忆组 3, 2.10kV, 上限 3.00mA, 下限 0.05mA, 上升时间 2.0s, 测 试时间 10.0s,电弧等级 5

SETup:W? 返回耐压 AC/DC 设置参数